hsa-miR-193a-3p

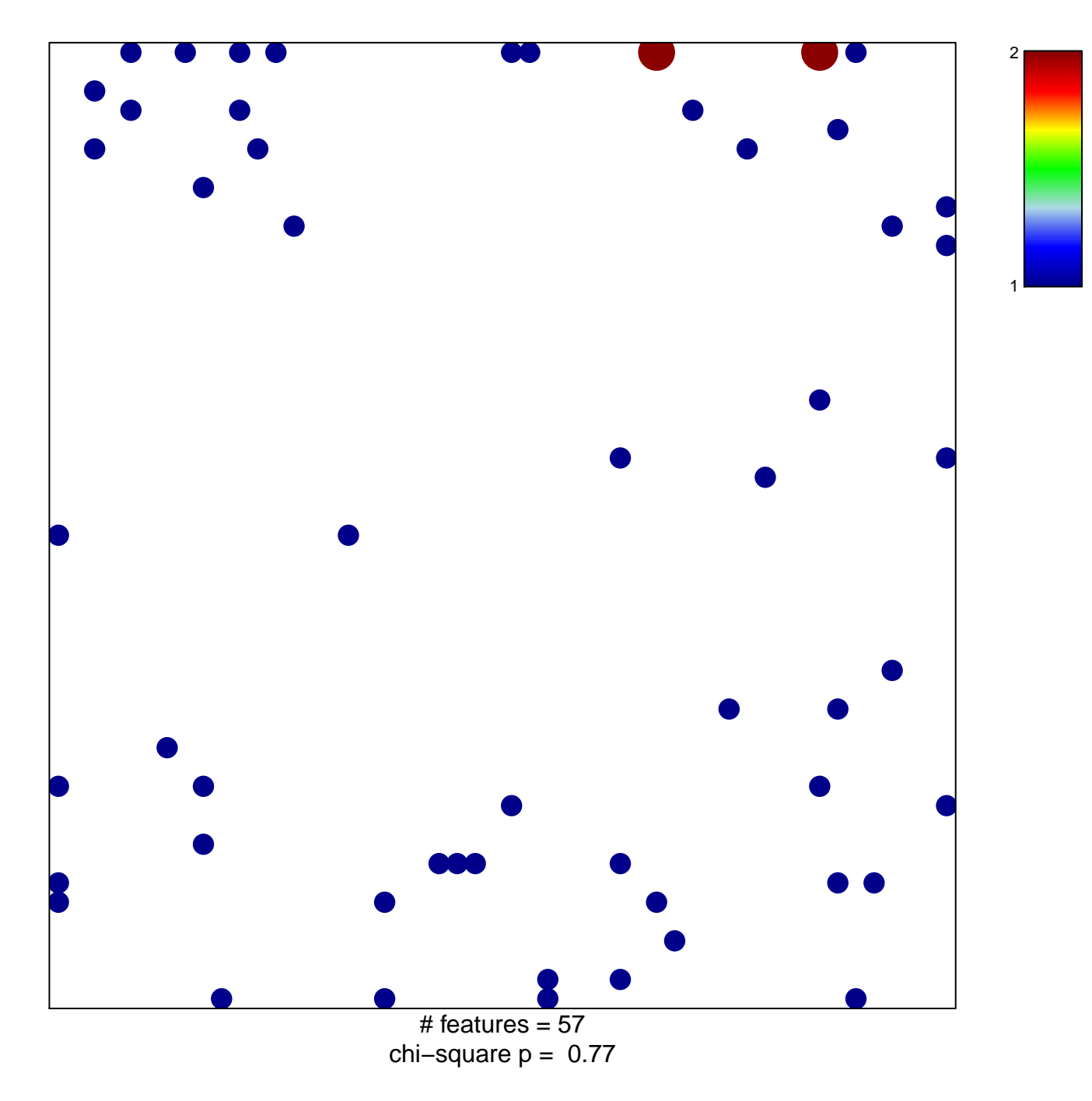

## hsa-miR-193a-3p

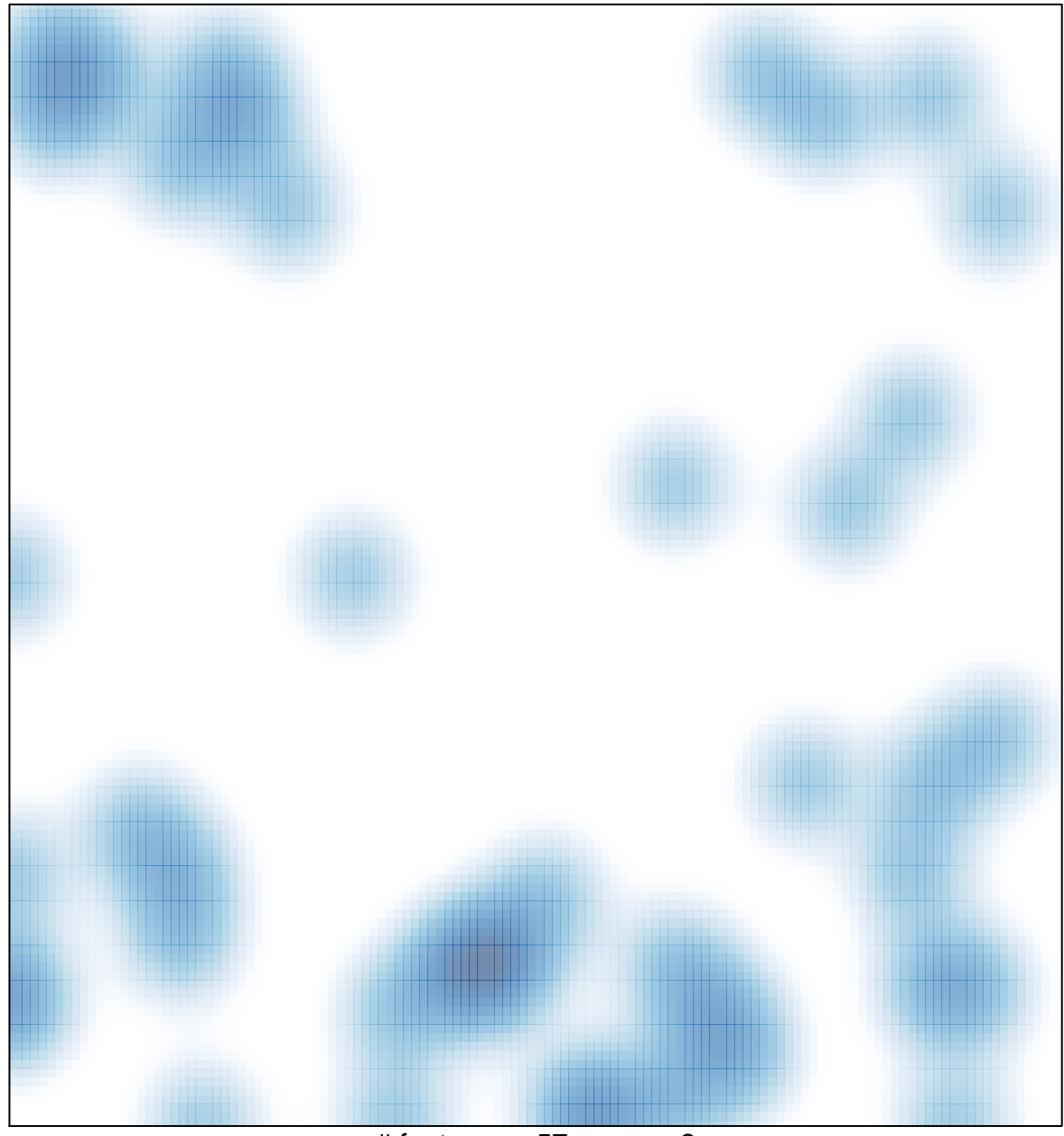

# features =  $57$ , max =  $2$